# Anleitung zu Blatt 1, Differentialgleichungen I

## WiSe 2010/11

### Elementare Lösungsmethoden für explizite Differentialgleichungen 1. Ordnung

Die ins Netz gestellten Kopien der Anleitungsfolien sollen nur die Mitarbeit während der Veranstaltung erleichtern. Ohne die in der Veranstaltung gegebenen zusätzlichen Erläuterungen sind diese Unterlagen unvollständig (z. Bsp. fehlen oft wesentliche Voraussetzungen). Tipp– oder Schreibfehler, die rechtzeitig auffallen, werden nur mündlich während der Veranstaltung angesagt. Eine Korrektur im Netz erfolgt NICHT! Eine Veröffentlichung dieser Unterlagen an anderer Stelle ist untersagt!

# Explizite Differentialgleichungen 1. Ordnung

Bisher : algebraische Geichungen → Lösungen : Zahlen/Vektoren Jetzt : Differentialgleichungen → Lösungen: Funktionen Gesucht : **Funktion**  $y: D \to \mathbb{R}$ ,  $D \subset \mathbb{R}$  mit

$$
\dot{y}(t) = f(t, y(t))
$$

**Beispiel:** DGL.  $\dot{y}(t) = \frac{1}{t}y(t) + t$   $t \ge 1$ 

Jede Funktion <sup>2</sup>,  $c \in \mathbb{R}$  erfüllt die DGL

 $\Rightarrow$  i.d.R. unendlich viele Lösungen!

 $\Rightarrow$  Anfangs- oder Randwerte nötig (AWe/RWe)

Physikalisch klar: Geschwindigkeit bekannt −→ Ort?

- DGL'n oft nur numerisch lösber
- spezielle Typen auch analytisch lösbar

Separierbare DGL/Trennung der Variablen

$$
y'(t) = f(t) \cdot g(y(t)) = f(t) \cdot g(y)
$$

Falls  $g(y) \neq 0$ :

$$
\frac{1}{g(y(t))}y'(t) = f(t) \Longrightarrow \int \frac{1}{g(y(t))} y'(t) dt = \int f(t) dt
$$
  
Substitution  $Y := y(t)$ ,  $dY/dt = y'(t)$ ,  $dY = y'(t)dt$  liefert  

$$
\int \frac{1}{g(Y)} dY = \int f(t) dt
$$

Ubliche Kurzschreibweise ¨

$$
y'(t) = \frac{dy}{dt} = f(t)g(y) \implies \frac{dy}{g(y)} = f(t) dt
$$

Beispiel A)  $u'(t) = \frac{1}{t}$ t  $(1 - 2u(t))$ du  $1-2u$ = dt t ⇐⇒  $\ln|1-2u|$  $-2$  $=\ln |t| + \tilde{C}$  $\iff e^{\ln|1-2u|} = e^{-2\ln|t| + \hat{C}}$  $\iff |1 - 2u| = e^{-\ln |t| \cdot 2} \cdot e^{\hat{C}} = Ce^{-\ln |t| \cdot 2} \quad C \in \mathbb{R}^+$ =  $\mathcal{C}_{0}^{(n)}$  $\frac{e^{\ln |t| \cdot 2}}{e^{\ln |t| \cdot 2}} =$  $\mathcal{C}_{0}^{(n)}$  $t^2$  $\Longleftrightarrow 1-2u =$ k  $\frac{k}{t^2} \implies u(t) = \frac{1}{2}$ 2  $\sqrt{ }$ 1 − k  $t^2$  $\Big]$   $k \in \mathbb{R}$ .

#### Transformation auf separierbere DGL

Bestimmte Typen können auf separierbare DGL transformiert werden, u.B.  $y' = f(\frac{y}{x})$  $\frac{y}{x}$ ) (siehe Vorlesung), oder  $y' = f(ax + by + c)$ .

#### Beispiel B)

$$
y'(x) = 1 + \frac{2}{x - y + 4}
$$
, für  $x - y + 4 > 0$ ,  $y(0) = 1$ 

Substitution :  $z = x - y + 4$  liefert

$$
z' = 1 - y' = 1 - 1 - \frac{2}{z}
$$
 oder  $\frac{dz}{dx} = -\frac{2}{z}$ 

Dies ist eine separierbare Dgl.

Lösung der zugehörigen Anfangswertaufgabe: vor Ort.

#### Lineare DGL 1.0 $r$ dnung  $'(t) + a(t)y(t) = h(t)$

Zugehörige **homogenen** DGL :  $y'_h(t) + a(t)y_h(t) = 0$ 

Inhomogenität :  $h(t)$  enthält kein y

- Bestimme allgemeine Lösung der homogenen Gleichung: dy  $\frac{dy}{dt} = -a(t)y(t) \Longleftrightarrow$ dy  $\hat{y}$  $= -a(t)dt \Longleftrightarrow \ln|y| = -\int a(t)dt \longrightarrow cy_h.$
- Bestimme eine (spezielle/partikuläre) Lösung  $y_p$  der inhomogenen Aufgabe.
- Setze zusammen zur allgemeinen Lösung der inhomogenen Aufgabe.  $y(t) = c \cdot y_h(t) + y_p(t)$   $c \in \mathbb{R}$

Beispiel C)  $y' = t^2 \cdot y + \alpha t^2 e^{\frac{t^3}{3}}$ 3

• homogene Gleichung:

$$
\frac{dy}{dt} = t^2 \cdot y \Longleftrightarrow \frac{dy}{y} = t^2 dt \Longleftrightarrow \ln|y| = \frac{t^3}{3} + \tilde{c}
$$

$$
\Longleftrightarrow |y| = e^{\frac{t^3}{3} + \tilde{c}}
$$

$$
c \cdot y_h = c \cdot e^{\frac{t^3}{3}} \qquad c \in \mathbb{R}.
$$

 $\bullet\,$ spezielle /partikuläre Lösung $\,y_p\,$ der inhomogenen Aufgabe:  $-$ Spezielle Ansätze falls h Polynom/cos/sin etc. (s.unten) –Variation der Konstanten: Ansatz  $|y_p(t) := c(t)y_h(t)$ Einsetzen in DGL:  $y' - t^2 \cdot y = \alpha t^2 e^{\frac{t^3}{3}} =: h(t)$  ergibt

$$
y'_{p} - t^{2} \cdot y_{p} = c'(t)y_{h}(t) + c(t)y'_{h}(t) - t^{2} \cdot c(t)y_{h}(t) = c'(t)y_{h}(t)
$$

Ansatz erfüllt DGL, wenn  $\left| c'(t)y_h(t) = h(t) \right|$ . Hier also, wenn :  $c'(t)e^{\frac{t^3}{3}} = \alpha t^2 e^{\frac{t^3}{3}}$ 3 Zum Beispiel:  $c(t) = \alpha$  $t^3$  $\frac{y}{3} \Longrightarrow y_p(t) = \alpha$  $t^3$ 3  $e^{\frac{t^3}{3}}$ 3

• Setze zusammen zur allg. Lösung der inhomogenen Aufgabe.

$$
y(t) = y_p(t) + c \cdot y_h(t) = (\alpha \frac{t^3}{3} + c)e^{\frac{t^3}{3}}
$$
  $c \in \mathbb{R}$ .

Bernoullische DGL:  $'(t) + a(t)y(t) - b(t)(y(t))^{\alpha} = 0$  $\alpha \neq 0, 1$ 

Substitution :  $u := y^{1-\alpha}$  liefert

$$
u' = (1 - \alpha)y^{-\alpha}y' \Longleftrightarrow y' = \frac{y^{\alpha} \cdot u'}{1 - \alpha}
$$

Dies eingesetzt in die DGL ergibt

$$
\frac{y^{\alpha} \cdot u'}{1 - \alpha} + ay - by^{\alpha} = 0 \qquad \text{vorausgesetzt } y \neq 0 \text{ folgt}
$$

$$
u' + (1 - \alpha)ay^{1 - \alpha} - (1 - \alpha)by^{0} = 0 \iff
$$

$$
u' + (1 - \alpha)a \cdot u = (1 - \alpha)b
$$

Beispiel D)  $y + \frac{e^t}{y^2}$  $\frac{e^t}{y^2} + 3t \cdot y' = 0$   $t \ge 2$ ,  $y(2) = 0$ Sortieren:  $y' + \frac{1}{3y}$  $\frac{1}{3t}y^1 + \frac{e^t}{3t}$  $\frac{e^t}{3t}y^{-2} = 0$ Bernoullische DGL mit :  $\alpha = -2$ . Substitution  $u := y^{1-(-2)} = y^3$  liefert  $u' + (1 - \alpha)a \cdot u = (1 - \alpha)b \iff u' + \frac{1}{t}$  $\frac{1}{t}u = -\frac{e^t}{t}$  $\frac{e^{\iota}}{t}$ . Lineare DGL mit zug. homogener Gleichung  $u'_h = -\frac{1}{t}$  $\frac{1}{t}$   $u_h$ Lösung : Raten  $(t^k)' = \frac{k}{t}$  $\frac{k}{t} \cdot t^k$  oder Separation liefert

$$
u_h(t) = ct^{-1}
$$
  $u_p(t) = c(t)t^{-1}$ 

Rest: auf Wunsch vor Ort

### Riccatische Differentialgleichungen

Gegeben sei eine partikuläre Lösung  $y_p$  der Differentialgleichung

$$
y' + a(x)y + b(x)y^{2} = c(x) .
$$

Weiterhin sei  $y$  eine beliebige Lösung der Differentialgleichung. Dann löst die Differenz  $u = y - y_p$  die folgende Bernoullische Differentialgleichung:

 $u' + [a(x) + 2b(x)y_p(x)]u + bu^2 = 0.$ 

Lösungsmethode: Bernoulli DGL mit  $\alpha = 2 \implies$  Standardsubstitution:  $w := u^{1-2} = \frac{1}{u}$  $y - y_p$ 

Neue DGL:  $\left| \n\begin{array}{c} w' - (a + 2b \cdot y_p) w = b \n\end{array} \right|$ .

Beispiel:

$$
y' = -y^2 + \frac{2}{t^2}
$$

.

Die Differentialgleichung ist Riccatisch mit  $a = 0, b = 1, c(t) = \frac{2}{t^2}$ .

Wegen 
$$
\left(\frac{1}{t}\right)' = -\frac{1}{t^2}
$$
 liegt der Ansatz  $y_p = \frac{k}{t}$ nahe.

Einsetzen in die DGL für  $y$  liefert

$$
-\frac{k}{t^2} = -\frac{k^2}{t^2} + \frac{2}{t^2} \iff k^2 - k - 2 = 0
$$

mit den Lösungen  $k = -1$  und  $k = 2$ .

Wir setzen 
$$
y_p = -\frac{1}{t}
$$
 und  $w := \frac{1}{y - y_p} = \frac{1}{y + \frac{1}{t}}$ .

Die Differentialgleichung für  $w$  lautet

$$
w' - [a + 2by_p]w = b \iff w' + \frac{2}{t}w = 1
$$

Lösung der zugehörigen homogenen Dgl  $w'_h = -\frac{2}{t}w_h$ :

$$
\frac{dw}{w} = -\frac{2}{t}dt \quad \Longleftrightarrow \quad \ln|w| = -2\ln|t| + \hat{c} \quad \Longleftrightarrow \quad w_h = ct^{-2}.
$$

Lösung der inhomogenen Aufgabe mit Hilfe der Variation der Konstanten:

$$
w = c(t)t^{-2}
$$
 Einsetzen in DGL für w  
\n
$$
\frac{c'(t)}{t^2} - \frac{2c(t)}{t^3} + \frac{2}{t} \cdot \frac{c(t)}{t^2} = 1
$$
  
\n
$$
c'(t) = t^2 \iff c(t) = \frac{t^3}{3} + C
$$

Damit lautet die allgemeine Lösung der inhomogenen Aufgabe

$$
w = \frac{1}{t^2} \left( \frac{t^3}{3} + C \right) = \frac{t}{3} + \frac{C}{t^2} = \frac{t^3 + 3C}{3t^2}.
$$

$$
y = \frac{1}{w} - \frac{1}{t} = \frac{3t^2}{t^3 + 3C} - \frac{1}{t} = \frac{2t^3 - 3C}{t^4 + 3Ct}.
$$

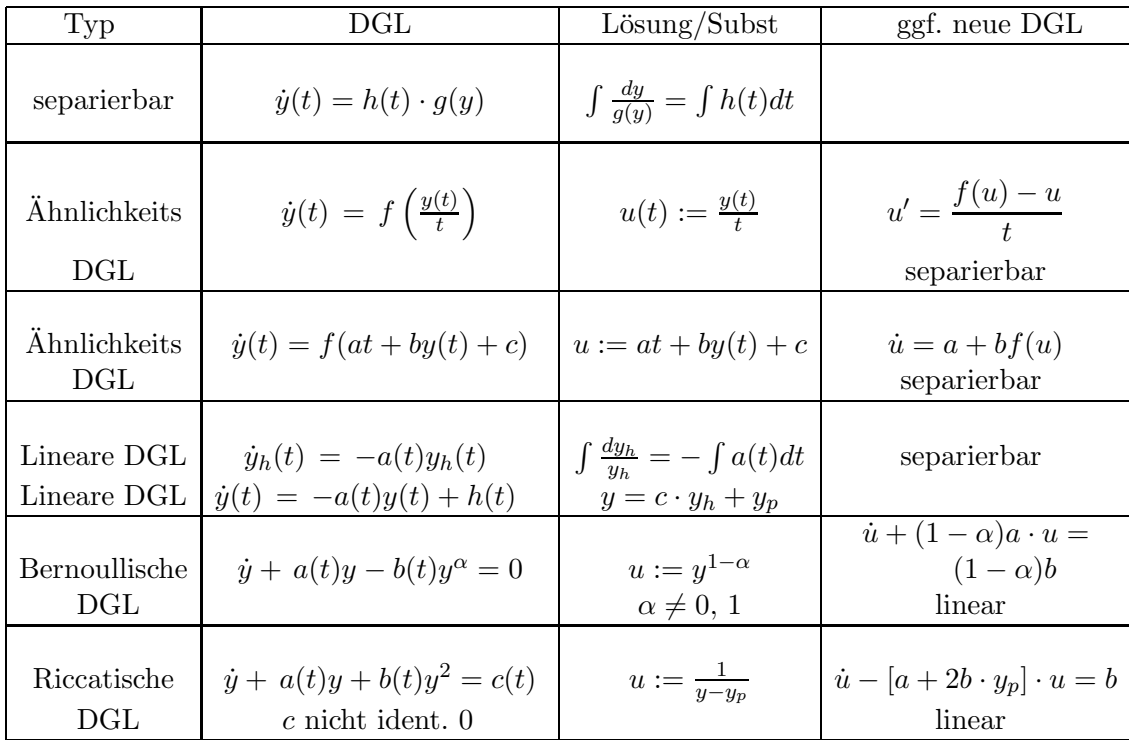

Beispiele:

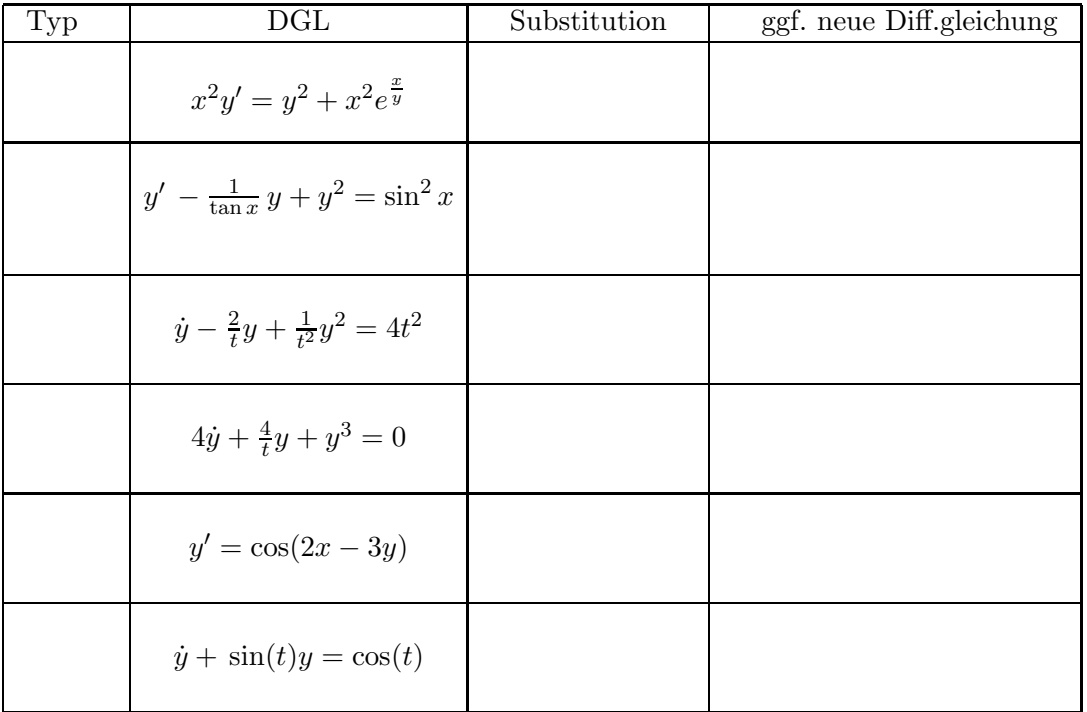

# Spezielle Ansätze bei linearen DGL mit Konstanten Koeffizienten

$$
y' = -a \cdot y + h(t) \qquad a \in \mathbb{R} \text{ konstant}
$$

Lösung der homogenen Aufgabe  $\,$  $^{-at}$ .

Partikuläre Lösung im allg. über Variation der Konstanten. Bei speziellen rechten Seiten (Inhomogenitäten  $h$ ) oft einfacher: spezielle Ansätze.

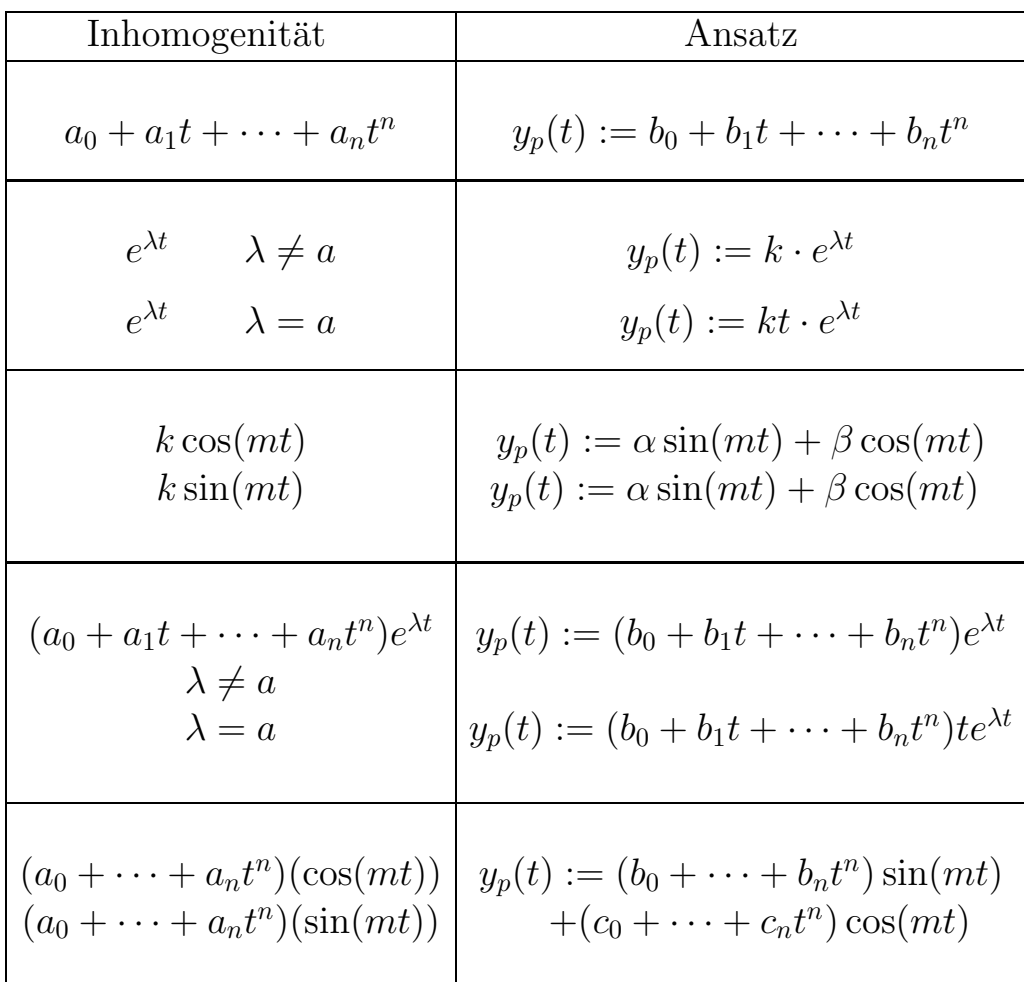

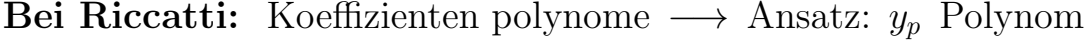

Modellierungsaufgabe: Siehe Lösung zur Aufgabe 3, Blatt 0.

### Näherungslösung mit MATLAB ode45

Zu lösen sei die Anfangswertaufgabe (AWA) :  $\hat{y}(t) = f(t, y(t))$   $y(t_0) = y_0$ Gesucht: Näherung für  $y(t)$  auf dem Zeitintervall  $[t_0, t_{final}]$  bzw. Näherungen für  $y(t_k)$  für vorgegebene Werte  $t_k$  aus dem Zeitintervall  $[t_0, t_{final}]$ 

Notwendige Vorgaben: t−Bereich,  $y_0$ , rechte Seite der DGL f

- t−Bereich: >> tspan=[t\_0 tfinal]; %z.B. tspan=[0 5] oder >> tspan=t\_0:Schrittweite:tfinal; %z.B. tspan=0:0.01:5;
- $\bullet$   $y_0$ , >> y0=Wert; %z.B. y0=2 spaeter auch y0=Vektor
- rechte Seite der DGL f als function in einem gleichnamigen m-file

Zum Beispiel für  $f(t, y) = t \cdot y$ ,  $y(0) = 2$ , Näherung gesucht für  $t \in [0, 5]$ : m-file mit Namen funk1

\*\*\*\*\*\*\*\*\*\*\*\*\*\*\*\*\*\*\*\*\*\*\*\*

function dydt=funk1(T,Y) dydt=T\*Y

Weiteres m-file mit Namen aufg3:

\*\*\*\*\*\*\*\*\*\*\*\*\*\*\*\*\*\*\*\*\*\*\*\*\*\*\*\*\*\*\*\*

```
tspan=[0 5];
y0=2;[t,y]=ode45(0funk1,tspan,y0);plot(t,y)
```
Aufruf in Matlab

 $>>$  aufg3

Ausgabe: Plot einer Näherung für die Lösung

Zu jeder Komponente des Vektors tspan  $(t_1, \dots, t_n)$  wird eine Näherung  $y_k \approx y(t_k)$  ausgerechnet und gespeichert. Später bei Systemen gehört zu jedem Zeitpunkt eine Zeile von Komponenten der Lösung.

ACHTUNG: t,y sind Vektoren. Will man weiterrechnen, z.B. um mit der exakten Lösung  $y(t) = 2e^{t^2/2}$  zu vergleichen, rechnet man z.B.

```
yex=2*exp(t.*t./2);
oder
yex=2*exp((t.^2)/2);
err=yex-y;
plot(t,err) %Plot der absoluten Fehler
```
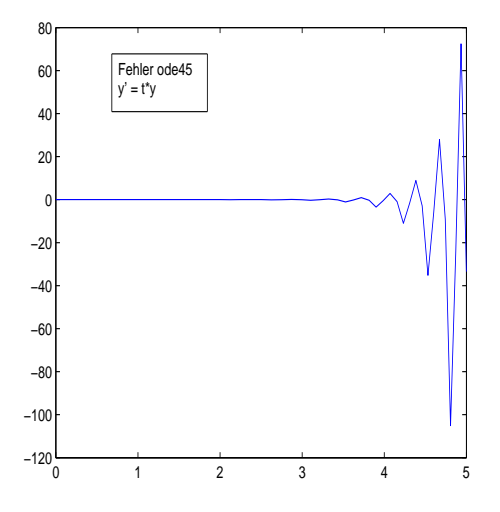